## Package 'seqLogo'

March 30, 2021

Title Sequence logos for DNA sequence alignments Version 1.56.0 Description seqLogo takes the position weight matrix of a DNA sequence motif and plots the corresponding sequence logo as introduced by Schneider and Stephens (1990). LazyLoad yes Encoding UTF-8 Roxygen list(markdown = TRUE) RoxygenNote 7.1.0 Imports stats4, grDevices Depends methods, grid Suggests knitr, BiocStyle, rmarkdown, testthat BugReports <https://github.com/ivanek/seqLogo/issues> VignetteBuilder knitr Collate AllClasses.R AllGenerics.R pwm.R seqLogo.R License  $LGPL$  ( $>= 2$ ) biocViews SequenceMatching git\_url https://git.bioconductor.org/packages/seqLogo git\_branch RELEASE\_3\_12 git\_last\_commit 169260c git\_last\_commit\_date 2020-11-20 Date/Publication 2021-03-29 Author Oliver Bembom [aut], Robert Ivanek [aut, cre] (<https://orcid.org/0000-0002-8403-056X>)

Maintainer Robert Ivanek <robert.ivanek@unibas.ch>

### R topics documented:

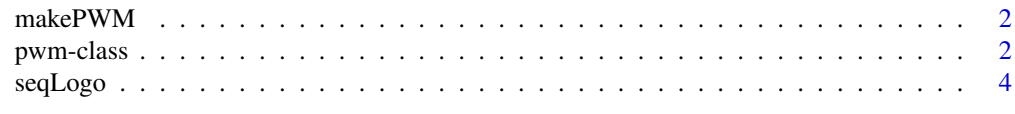

#### **Index** [5](#page-4-0). The second state of the second state of the second state of the second state of the second state of the second state of the second state of the second state of the second state of the second state of the second

<span id="page-1-0"></span>

#### Description

This function constructs an object of class pwm from a matrix. It checks that the matrix has correct dimensions and that columns add up to 1.0.

#### Usage

```
makePWM(pwm, alphabet = "DNA")
```
#### Arguments

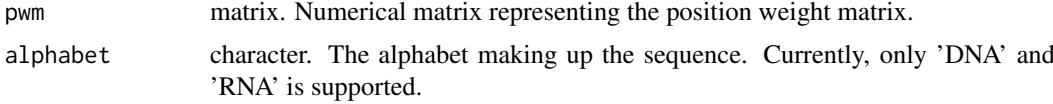

#### Value

An object of class pwm.

#### Author(s)

Oliver Bembom

#### Examples

```
mFile <- system.file("extdata/pwm1", package = "seqLogo")
m <- read.table(mFile)
pwm <- makePWM(m)
```
pwm-class *An S4 class to represent a PWM matrix.*

#### Description

An object of class 'pwm' represents the alphabet\*width position weight matrix of a sequence motif. In case of DNA sequence motif, the entry in row i, column j gives the probability of observing nucleotide c('A','C','G','T')[i] in position j of the motif.

#### Usage

```
## S4 method for signature 'pwm'
show(object)
## S4 method for signature 'pwm'
summary(object, ...)
## S4 method for signature 'pwm,ANY'
```
#### pwm-class 3

```
plot(x, y = "missing", ...)## S4 method for signature 'pwm'
pwm(pwm)
## S4 method for signature 'pwm'
ic(pwm)
## S4 method for signature 'pwm'
consensus(pwm)
```
#### Arguments

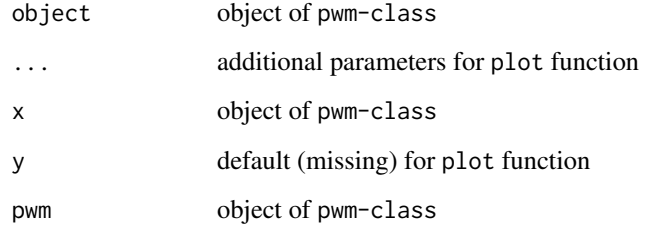

#### Value

pwm-class object with slots: pwm, width, ic and alphabet.

#### Functions

- show,pwm-method: Shows the position weight matrix.
- summary,pwm-method: Prints the summary information about position weight matrix.
- plot,pwm,ANY-method: Plots the sequence logo of the position weight matrix.
- pwm,pwm-method: Access to 'pwm' slot
- ic,pwm-method: Access to 'ic' slot
- consensus,pwm-method: Access to 'consensus' slot

#### Slots

pwm matrix. The position weight matrix.

width numeric. The width of the motif.

ic numeric. The information content (IC).

alphabet character. The sequence alphabet. Currently, only 'DNA' and 'RNA' is supported. consensus character. The consensus sequence.

#### Author(s)

Oliver Bembom

<span id="page-3-0"></span>4 seqLogo

#### Examples

```
mFile <- system.file("extdata/pwm1", package = "seqLogo")
m <- read.table(mFile)
p <- makePWM(m)
#
# slot access
pwm(p)
ic(p)
consensus(p)
```
seqLogo *Plot a sequence logo for a given position weight matrix*

#### Description

This function takes the alphabet\*width position weight matrix of a sequence motif and plots the corresponding sequence logo.

#### Usage

```
seqLogo(pwm, ic.scale=TRUE, xaxis=TRUE, yaxis=TRUE, xfontsize=15, yfontsize=15,
        fill=c(A='#61D04F', C='#2297E6', G='#F5C710', T='#DF536B'))
```
#### Arguments

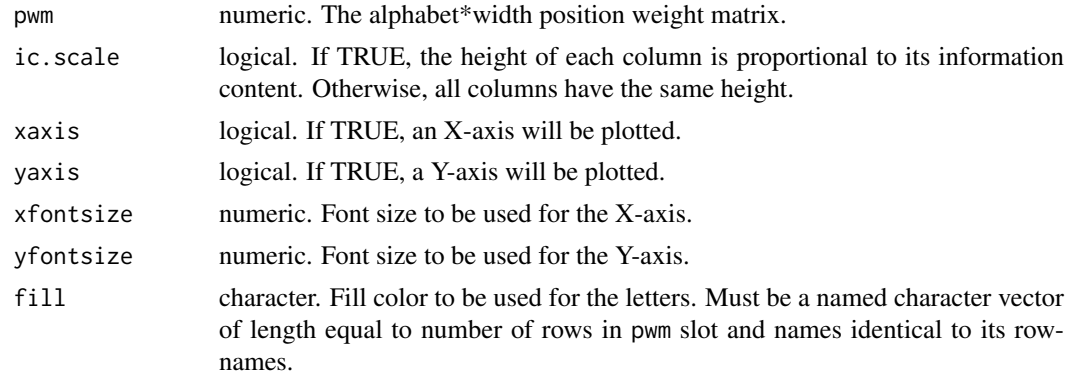

#### Value

NULL.

#### Author(s)

Oliver Bembom

#### Examples

```
mFile <- system.file("extdata/pwm1", package = "seqLogo")
m <- read.table(mFile)
p <- makePWM(m)
seqLogo(p)
```
# <span id="page-4-0"></span>Index

alphabet *(*pwm-class*)*, [2](#page-1-0)

consensus *(*pwm-class*)*, [2](#page-1-0) consensus,pwm-method *(*pwm-class*)*, [2](#page-1-0)

ic *(*pwm-class*)*, [2](#page-1-0) ic,pwm-method *(*pwm-class*)*, [2](#page-1-0)

makePWM, [2](#page-1-0)

plot,pwm,ANY-method *(*pwm-class*)*, [2](#page-1-0) pwm *(*pwm-class*)*, [2](#page-1-0) pwm,pwm-method *(*pwm-class*)*, [2](#page-1-0) pwm-class, [2](#page-1-0)

seqLogo, [4](#page-3-0) show,pwm-method *(*pwm-class*)*, [2](#page-1-0) summary,pwm-method *(*pwm-class*)*, [2](#page-1-0)